## **Coupon für POSTIDENT**

**Nehmen Sie diesen Coupon und lassen Sie sich bei einer Postfiliale mit einem gültigen Personalausweis oder Reisepass identifizieren, um Ihre Identifizierung abzuschließen.** 

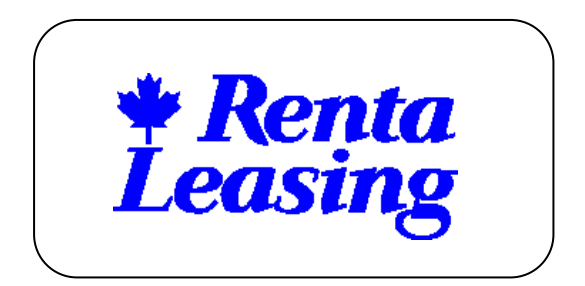

**POSTIDENT** 

Filiale für POSTIDENT finden auf: **www.deutschepost.de**

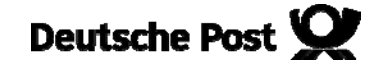

**Hinweise für Filialmitarbeiter:** 

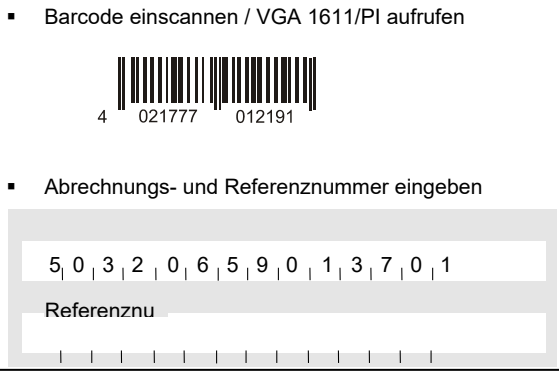

- Identifizierung (VGA 1611 / Postident "Basic") durchführen
- **-** Diesen Coupon nach der Identifizierung datenschutzkonform entsorgen.

**MaV: Bei Fragen wenden Sie sich bitte an die**